# **Strengthen Your Information Agenda with Social Software and Collaboration: Deep Dive on Lotus Quickr**

Cheong Weng Seng ASEAN Lotus Collaboration wengseng.cheong@my.ibm.com

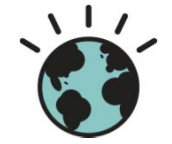

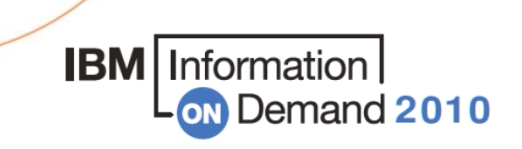

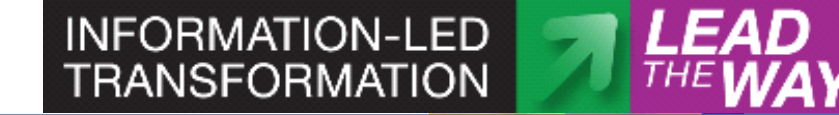

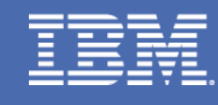

1

January 21 - SINGAPORE • January 26 – MALAYSIA • January 28 - THAILAND

### **Agenda**

- •Business Imperatives for Success
- • Lotus Quickr and Collaboration 2.0
- • Lotus Quickr and Enterprise Content
- $\bullet$ Looking ahead to the future
- •Questions

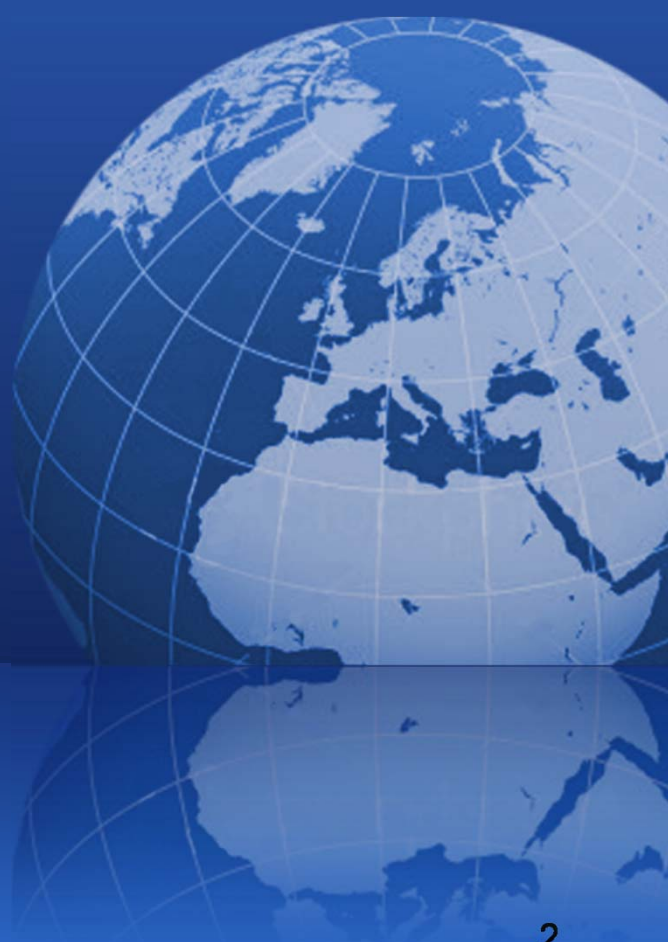

### **Business Imperatives in Today's Connected World**

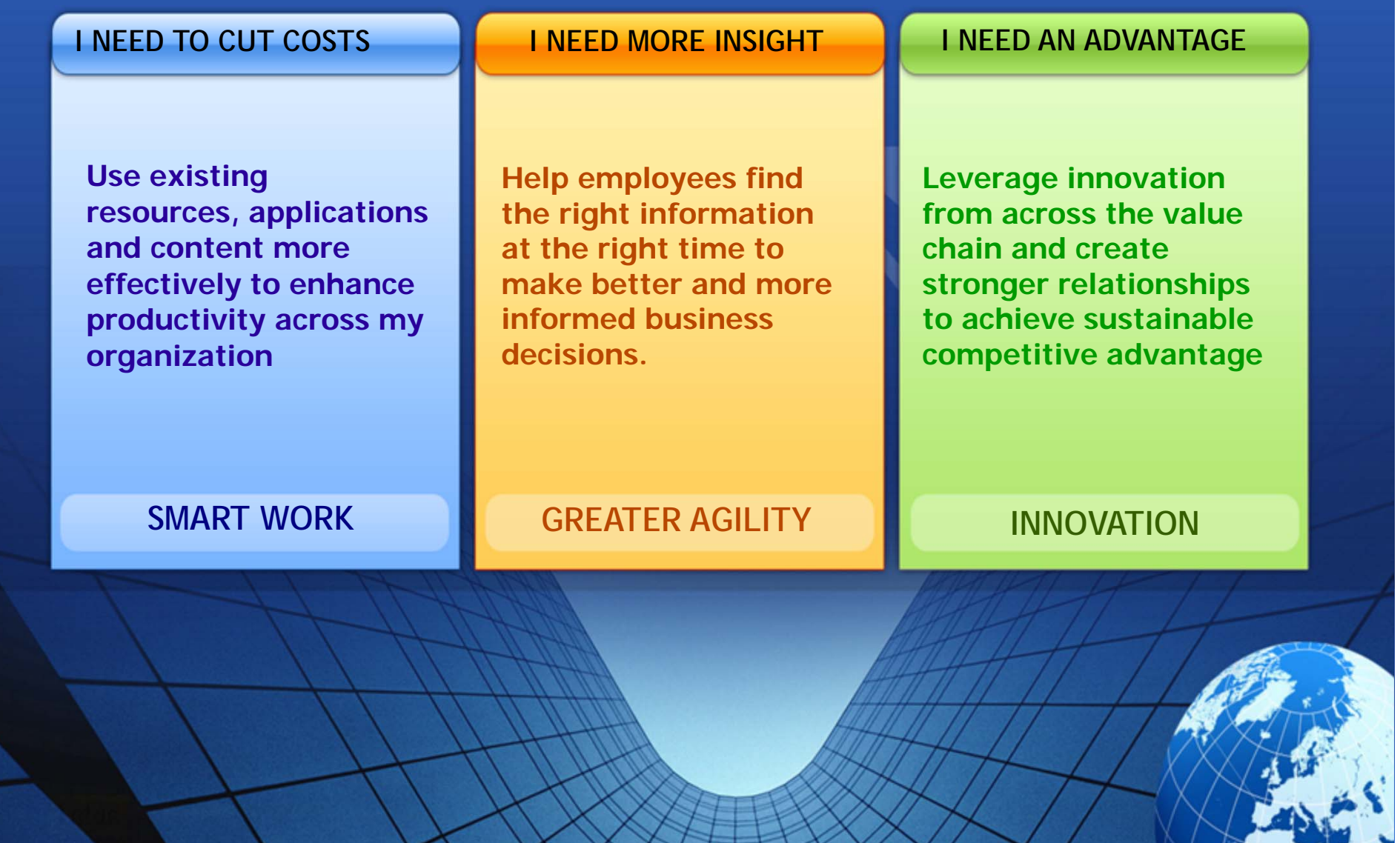

#### **I must work smarter, be more agile, and innovate in the context of a smaller, smarter planet**

4

- **Global integration**
- Virtual teams spanning the globe
- Collaboration with my partners and customers
- **Rapid change**

#### **And I need to do it all with a changing workforce…**

In the year 2000, there were more people **receiving pensions** in Italy than **people working** (22 versus 21 million)

Within the next seven years, **33 million people** in Japan (26%) will be **over 65 years old**

**19%** of the entire American workforce holding **executive**, administrative and managerial positions **will retire in the next five years** 

By 2016, people **aged 60-64** in Australia is expected to almost **double** 

### **2008 IBM CEO Study: Defining the "Enterprise of the Future"**

### Collaboration is the #1 Concern and Priority

 $\mathbf C$ oll

Source: 2008 IBM CEO stud y

 $\bullet$ ration

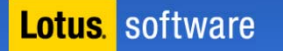

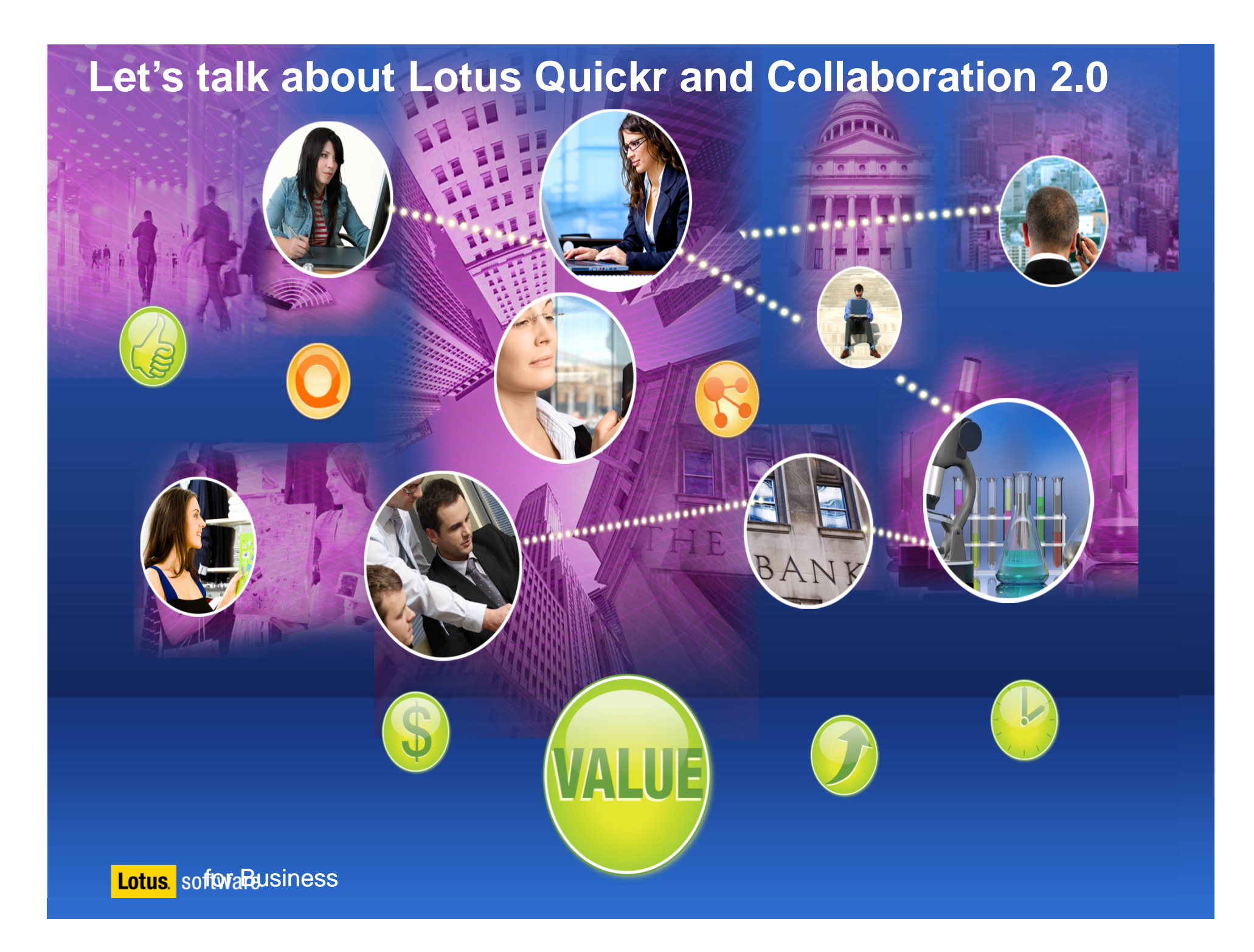

### **Agenda**

- •Business Imperatives for Success
- • **Lotus Quickr and Collaboration 2.0**
- •Lotus Quickr and Enterprise Content
- •Looking ahead to the future
- •**Questions**

Lotus. software

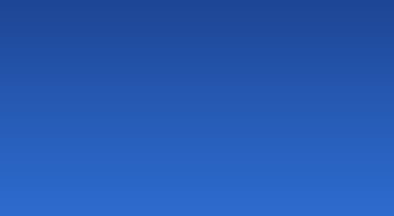

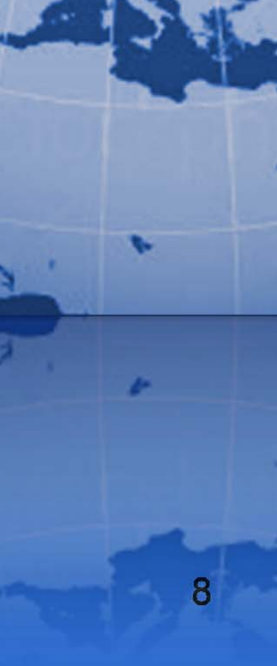

#### **Lotus Quickr is**

- $\overline{\mathbf{u}}$ Web 2.0-based team collaboration software.
- $\blacksquare$  Designed to transform the way everyday business content such as documents and rich media can be shared.
- $\blacksquare$  A tool to enable more effective team collaboration within and across organizational boundaries.

#### **Lotus Quickr: Enabling teams to work together effectively**

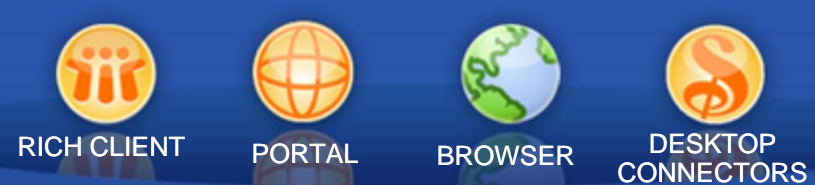

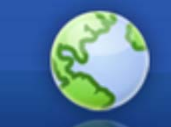

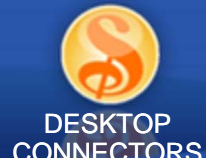

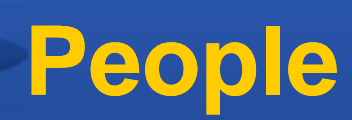

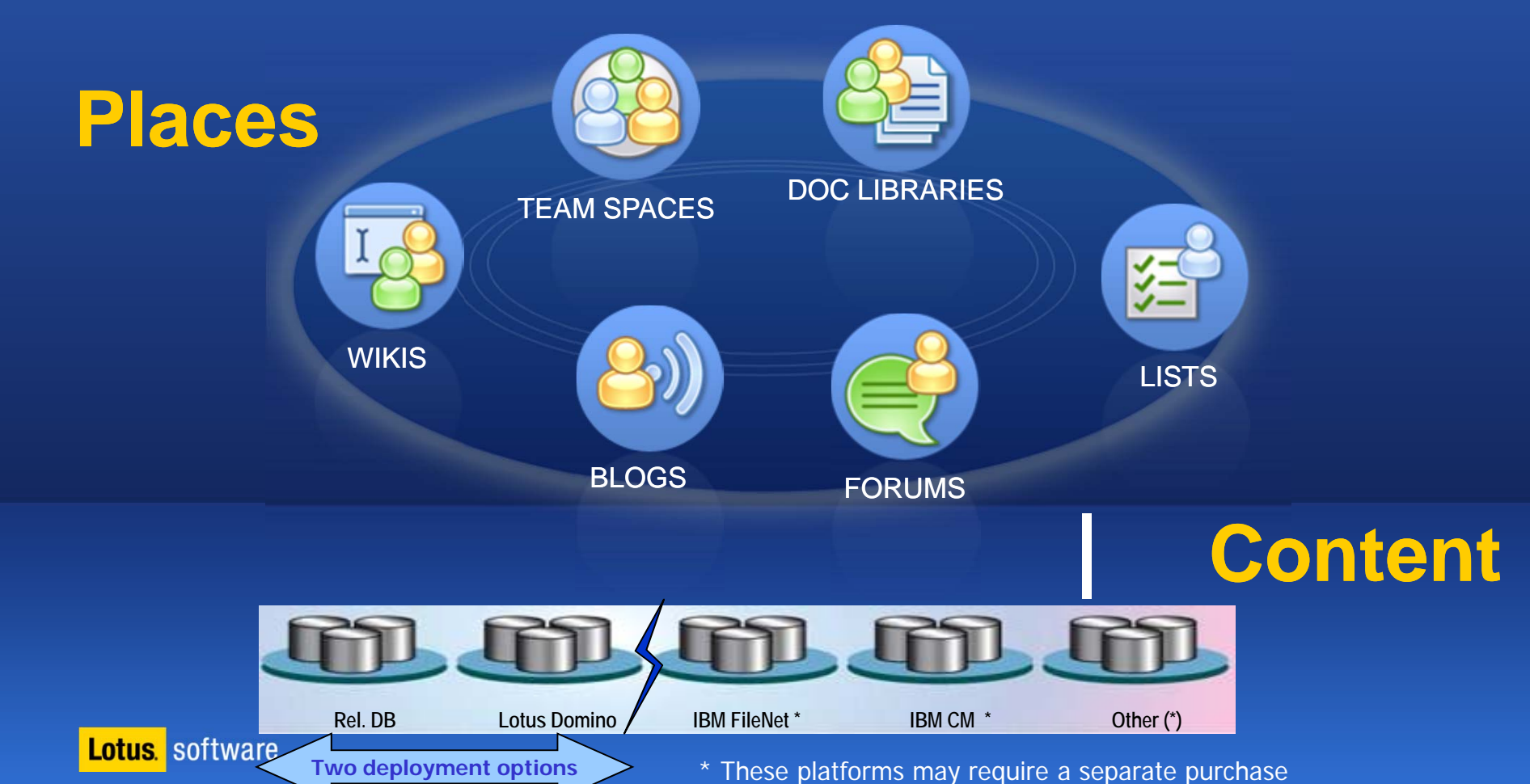

### Some Lotus Quickr capabilities

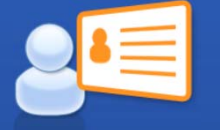

#### **Libraries**

 Quickly manage documents, forms, images, or other media in content libraries that you can manage and share with others.

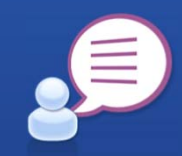

#### **Team Discussions / Forums**

 Keep a journal or blog of your meetings or creating discussions on different topics effecting your team.

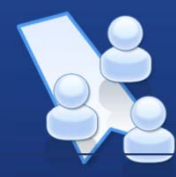

#### **WIKIs (Shared Editable Pages)**

 A shared editing space that team members can use to create and manage content such as designs, presentations, or other group material.

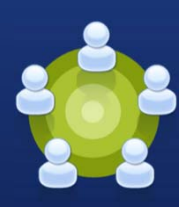

#### **Team Calendar** Manage a community view of important events and activities that effect your team.

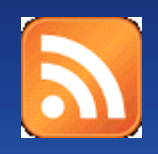

**RSS / ATOM Feeds**  Quickr provides the ability to produce a feed into your favorite feed reader so you can keep up with changes to places.

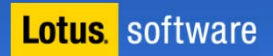

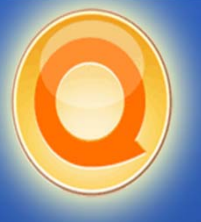

### **Collaboration Across Your Value Chain**

## **Intranet**

#### **Executive**

Mergers & Acquisitions Executive boardroom

#### **Finance**

Budget planning Annual report preparation

#### **Marketing**

Event planning Competitive "Win room" New Content tracking

#### **HR**

Employee benefits New employee resource

#### **R&D**

Project mgmt. Best Practices

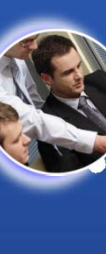

#### **team spaces….**<br>
<br> **Extranet** collaboration… collaboration...

#### **Executive** Innovation Place **Finance**

RFP Response

**Marketing** Product launch

**R&D** Project coordination

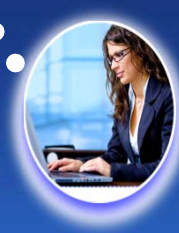

**Lotus** software

### **Business Project Team place examples**

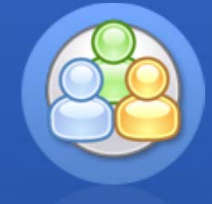

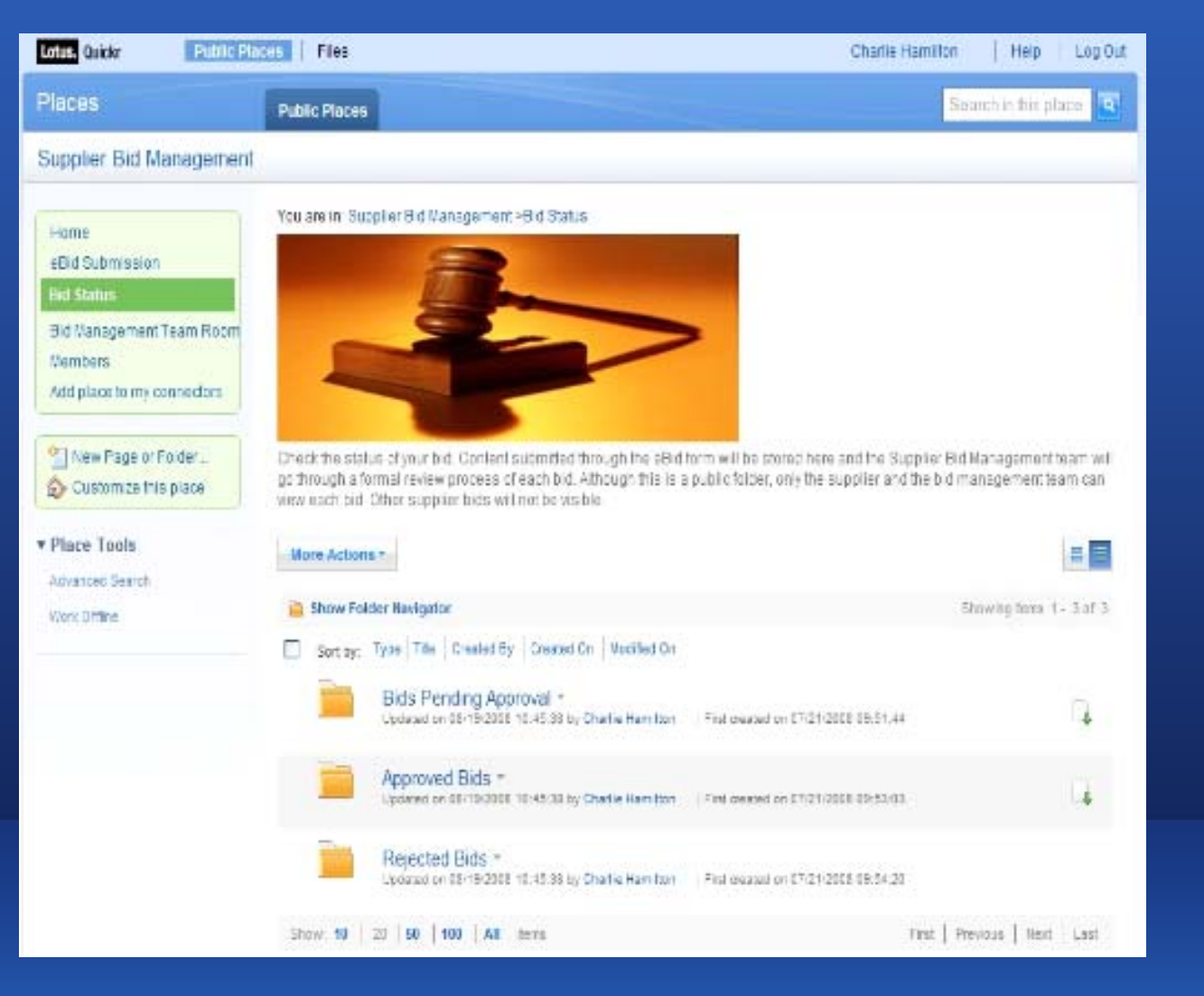

#### TEAM SPACES

Lotus. software

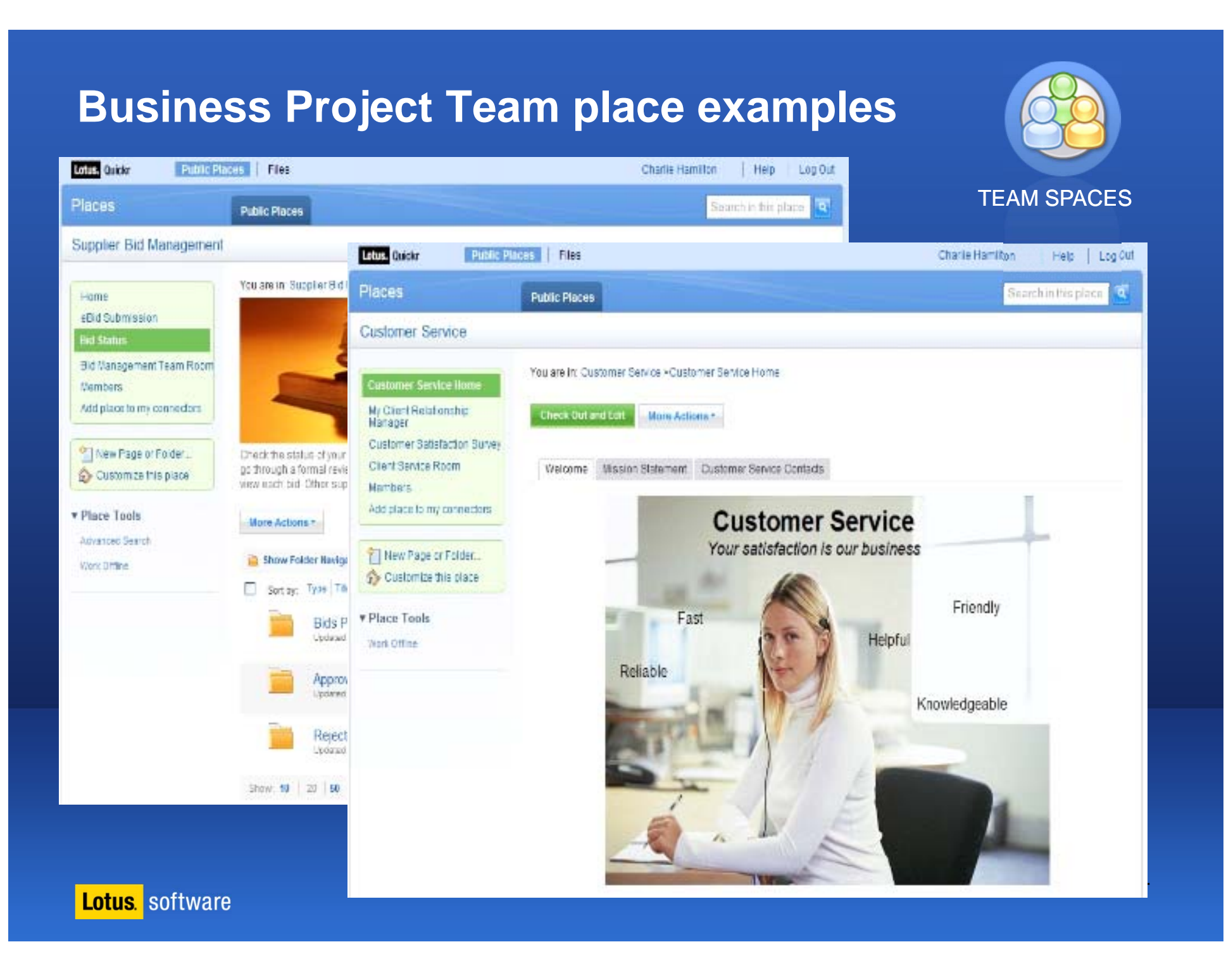

### **A collaboration space that adapts to your needs**

#### TEAM SPACES

- Select the template with the look-and-feel and the components you need:
	- Content libraries
	- Team calendar and milestones
	- Lists/Forms for managing structured content
	- Discussions forums, team blogs, & wikis
	- And more...
- Customize the team space
- •Templates are extensible,<br>portable, persistent and<br>reusable

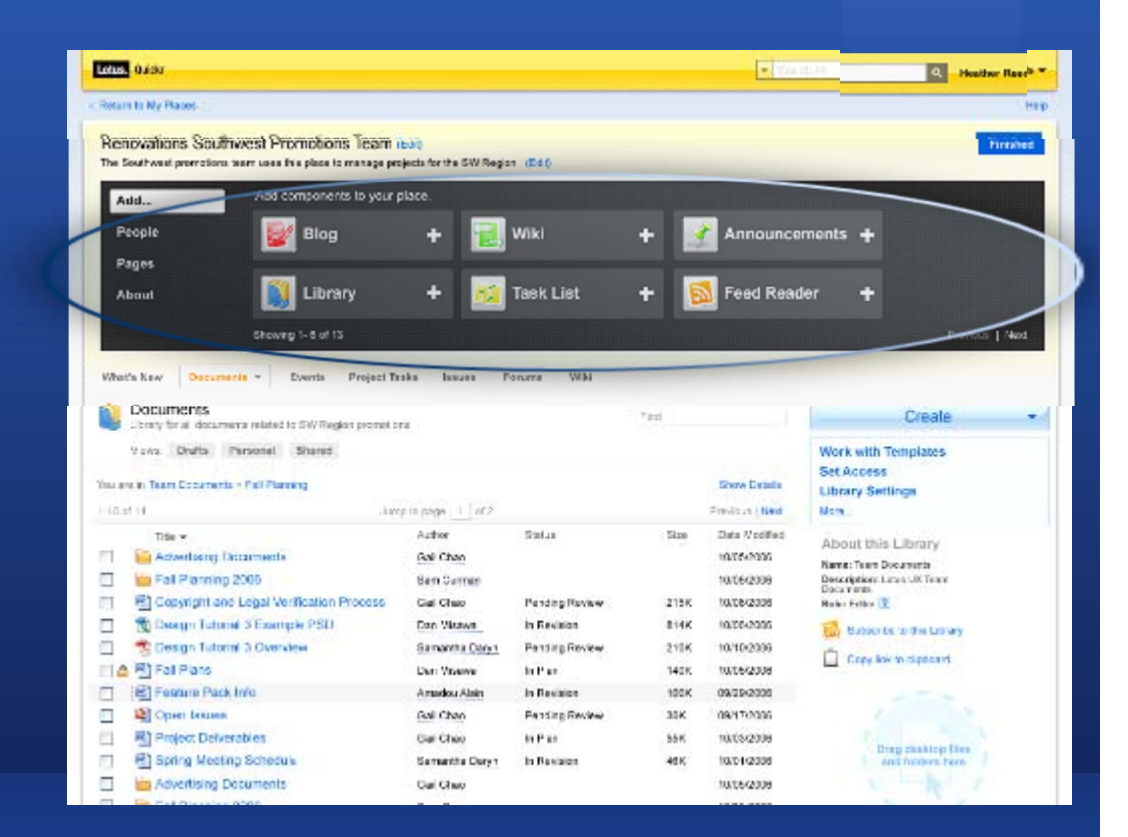

### **Share files and documents virtually**

Quickly set up libraries to store and share content securely **DOC LIBRARIES** 

- Securely share documents with colleagues, customers and partners
- Supports a wide range of content sharing – Enterprise library, Team library, and Personal library

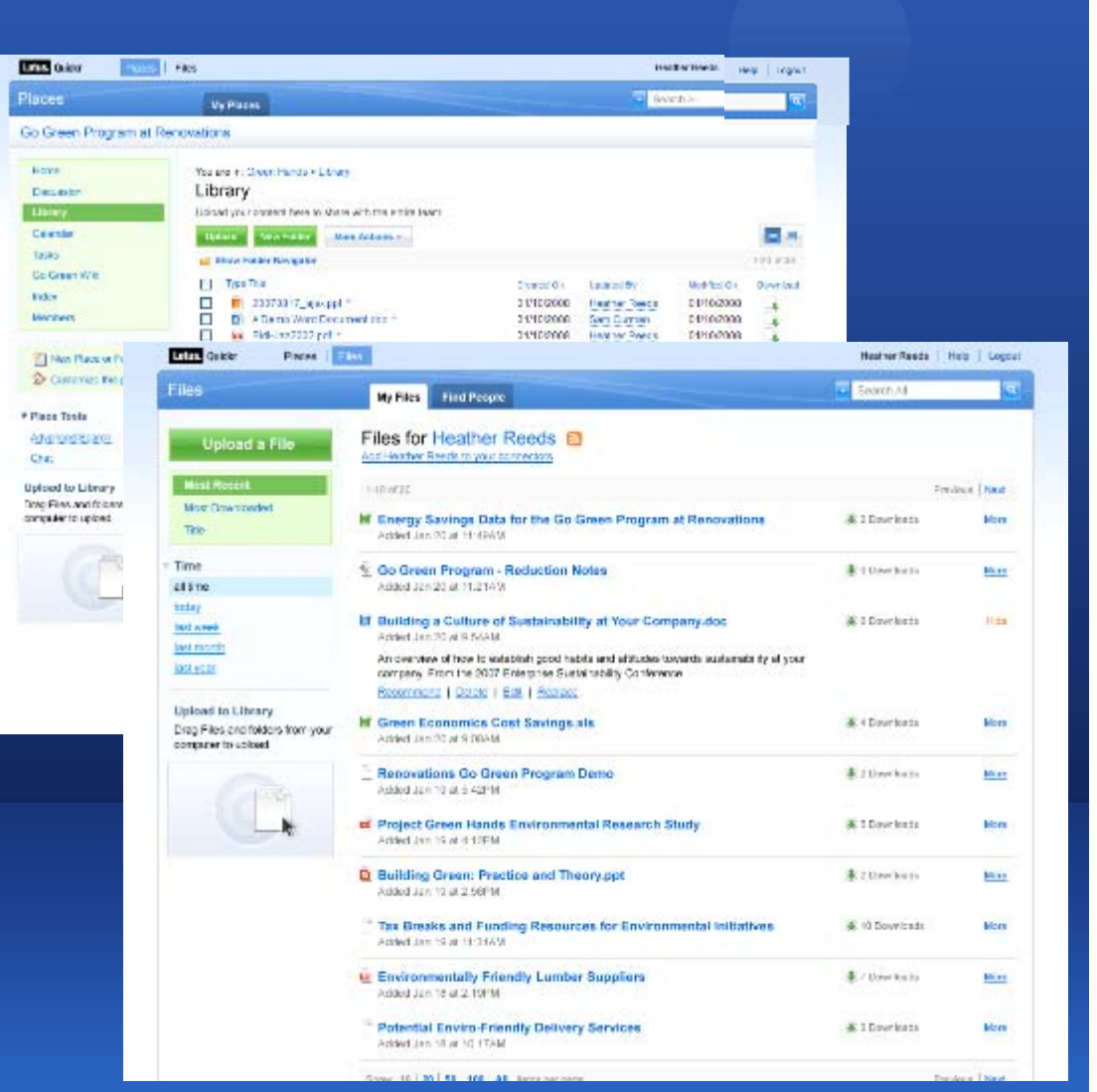

**Lotus** software

### **Blogs to Encourage Feedback and Sharing**

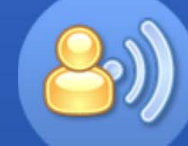

#### **BLOGS**

- Supports both individual and group blogging
- Support discussions across<br>silos, inside and outside your<br>organization
- Allow customers and partners Allow customers and partners<br>to provide their thoughts and<br>feedback
- View highly rated entries and<br>get notified of important<br>issues

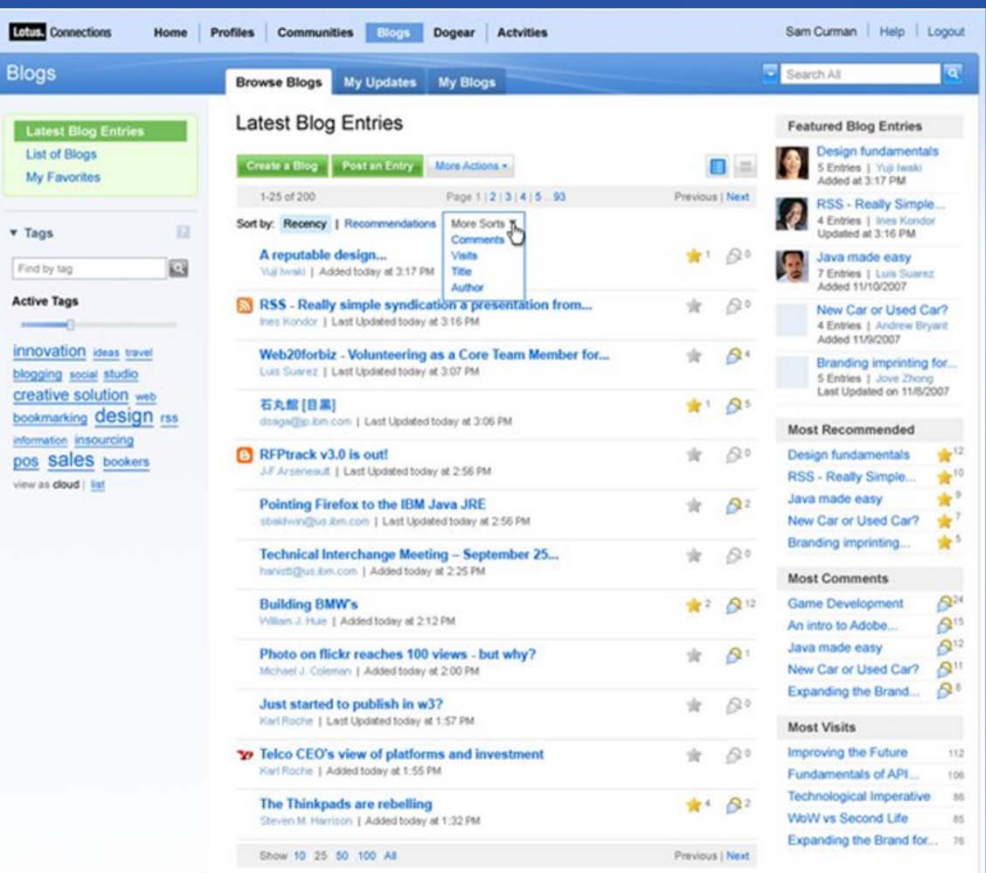

### **Use Lotus Quickr in your Everyday Business Tools**

![](_page_17_Picture_1.jpeg)

**IBM Lotus Notes** Sidebars to access activities, content, team places in context

![](_page_17_Picture_3.jpeg)

**IBM Lotus Sametime** Activities, Communities, Profiles, content and team places in plug-ins

![](_page_17_Picture_5.jpeg)

**IBM Lotus Symphony**  Access, edit and check

in/out and upload files

![](_page_17_Picture_8.jpeg)

![](_page_17_Picture_9.jpeg)

**Microsoft Outlook** 

Sidebar to access places and files in context

#### **Microsoft Office & THE Windows Explorer**

Access, edit and check in/out and upload files, search profiles, create a blog, and make to-do's

![](_page_17_Picture_14.jpeg)

**IBM WebSphere® Portal**  Portlets integrate services into portal pages / sites

#### **Extensibility**

Browser, Bookmarklets, Feed readers, Business card, Mashups, Mobile, REST APIs

**Lotus** software

#### **Lotus Notes Email and/or MS Outlook Connectors**

![](_page_18_Figure_1.jpeg)

### **Microsoft Office and/or Lotus Symphony**

![](_page_19_Figure_1.jpeg)

#### **Lotus Sametime®…real time access to your content**

![](_page_20_Figure_1.jpeg)

Lotus. software

#### **Microsoft Windows Explorer**

![](_page_21_Picture_1.jpeg)

### Clean 'n Green

#### **About Matt, Marketing VP**

- Launching new biodegradable cleaning product
- Needs to work closely with sales team to plan a strong launch event & get customers excited at upcoming supermarket demos
- . Must align the right messages for the launch, their competitive differentiation, and build the buzz with customers and partners
- Needs to work closely with sales and product mgt to align all the content, messages, and to closely organize these events across the country

#### **Challenges**

**• Short runway**: limited time to get groups working together

**Close coordination** for launch, supermarket events, documentation, and sales teams

Teams in **multiple geographies**; significant travel to sync up

Needs a place for people to **come together** and review product information and launch material

No way to **solicit partner feedback** and share content outside the organization

![](_page_22_Picture_12.jpeg)

### Clean 'n Green

#### Solution

- Lotus document services provides "free form" Web 2.0 capabilities such as blogs, wikis, etc. Everyone works together on content in structured and unstructured ways - which will help get the product to market sooner
- Matt can track progress closely with workflow; approvals are sent to team members as he finalizes **GONICITE**
- Lotus Notes is integrated with document services, so the teams can capture email & IM discussions directly into the project repository, which speeds up time to delivery
- Sales reps take content offline and synchronize when reconnected. Events and tasks are posted to their calendars & email so that they can properly coordinate on the events
- . Authors work together in real-time, reducing travel costs and speeding the product release
- Document services are extended through the company's extranet, for partners

#### **Benefits**

- V Seamless Content Authoring: structured and unstructured content with workflow for approvals and proper assignments
- Y Efficient Task/Issue Tracking: team is focused; easier to foresee roadblocks
- $\checkmark$  Collaborative discussions are an Open feedback mechanism for the team to work on document drafts
- V Solid Security

![](_page_23_Picture_13.jpeg)

#### What makes this Collaboration **2.0**?

- $\checkmark$  Enabling people to work the way they naturally work (via the Quickr connectors)
- $\checkmark$  Making it easy to get started and keep going (out-of-thebox templates and customization without programming)
- $\checkmark$  An engaging and interactive user experience (Web 2.0)
- $\checkmark$  Meeting the needs of both individuals and teams
- $\checkmark$  Self-service and viral adoption
- $\checkmark$  Integration with social and real-time collaboration software

### **Agenda**

- •Business Imperatives for Success
- •Lotus Quickr and Collaboration 2.0
- • **Lotus Quickr and Enterprise Content**
- •Looking ahead to the future
- •**Questions**

![](_page_25_Picture_6.jpeg)

#### **Lotus Quickr in the Content Management World**

![](_page_26_Figure_1.jpeg)

### **Lotus Quickr integration with ECM Quickr Connectors**

- $\blacksquare$  **Direct access** to content in Lotus Quickr and ECM repositories via Quickr connectors
	- $\blacksquare$  Easy to create, share and collaborate using Lotus Quickr connectors
	- $\blacksquare$ Access from your familiar desktop applications
	- $\blacksquare$  Move content from Lotus Quickr into ECM (and vice versa)
	- $\blacksquare$  A "federated" desktop view of content from multiple repositories

**Quickr Web services** 

![](_page_27_Figure_6.jpeg)

![](_page_27_Picture_7.jpeg)

**CM8 API's Quickr Web services on CM8** 

![](_page_27_Picture_9.jpeg)

### **Lotus Quickr integration with ECM Quickr Connectors**

- $\blacksquare$  From a browser, user accesses Lotus Quickr server to see and interacts with ECM content
	- $\mathbf{u}$  . User initiated document move, move with link, or copy into ECM
	- **Create links to existing ECM content within Quickr**
	- $\blacksquare$  Display contents of ECM folders within Quickr easily using feeds
	- **Search ECM content from within Lotus Quickr**

![](_page_28_Picture_7.jpeg)

![](_page_28_Picture_8.jpeg)

#### **Uniting Best-of-Breed Collaboration and Industry-Leading ECM**

The most complete single-vendor collaboration and content solution available

![](_page_29_Figure_2.jpeg)

### **Agenda**

- •Business Imperatives for Success
- •Lotus Quickr and Collaboration 2.0
- •Lotus Quickr and Enterprise Content

31

- •**Looking ahead to the future**
- •Questions

![](_page_30_Picture_6.jpeg)

#### **Direct access to ECM from within Quickr web UI**

#### •View/Edit ECM content within Quickr

iWidget talks directly to ECM and provides basic content operations

![](_page_31_Figure_3.jpeg)

#### **Quickr connector enhancements**

•Prompt users for required meta data when saving documents to Quickr or ECM from common applications

![](_page_32_Picture_23.jpeg)

#### **Search ECM content from Quickr browser UI**

• Additional search scope enables search of ECM content from Quickr browser UI

![](_page_33_Picture_22.jpeg)

# Questions ?

![](_page_34_Picture_1.jpeg)

![](_page_34_Picture_2.jpeg)

# Thank you  $\odot$ wengseng.cheong@my.ibm.com

![](_page_35_Picture_1.jpeg)

### Legal disclaimer

#### © IBM Corporation 2009. All Rights Reserved.

The information contained in this publication is provided for informational purposes only. While efforts were made to verify the completeness and accuracy of the information contained in this publication, it is provided AS IS without warranty of any kind, express or implied. In addition, this information is based on IBM'<sup>s</sup> current product plans and strategy, which are subject to change by IBM without notice. IBM shall not be responsible for any damages arising out of the use of, or otherwise related to, this publication or any other materials. Nothing contained in this publication is intended to, nor shall have the effect of, creating any warranties or representations from IBM or its suppliers or licensors, or altering the terms and conditions of the applicable license agreement governing the use of IBM software.

References in this presentation to IBM products, programs, or services do not imply that they will be available in all countries in which IBM operates. Product release dates and/or capabilities referenced in this presentation may change at any time at IBM's sole discretion based on market opportunities or other factors, and are not intended to be a commitment to future product or feature availability in any way. Nothing contained in these materials is intended to, nor shall have the effect of, stating or implying that any activities undertaken by you will result in any specific sales, revenue growth or other results.

IBM, the IBM logo, Lotus, Lotus Notes, Notes, Domino, Quickr, Sametime, WebSphere, UC2, PartnerWorld and Lotusphere are trademarks of International Business Machines Corporation in the United States, other countries, or both. Unyte is a trademark of WebDialogs, Inc., in the United States, other countries, or both.

SuccessFactors is a trademark of iEnterprises Inc. in the United States , other countries, or both.

iEnterprise and iExtensions is a trademark of iEnterprises Inc. in the United States , other countries, or both.

All references to Renovations, MyHealthCare.com, and Madisons refer to a fictitious company and are used for illustration purposes only.